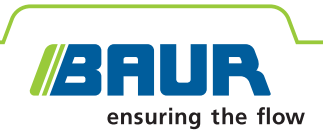

# **ITS Lite**

## **Logiciel BAUR pour la gestion des données de mesure**

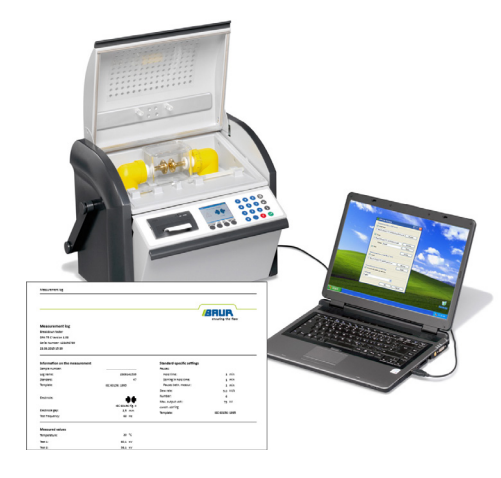

### **Gestion efficace des données de mesure pour le contrôle des matériaux isolants**

- **↗** Archivage automatique des protocoles au format PDF et sous forme de fichier texte (\*.txt)
- **↗** Classement et affectation structurées des protocoles
- **↗** Configuration individuelle des protocoles de mesure
- **↗** Accès plus rapide et plus simple aux données de mesure

Le logiciel BAUR ITS Lite permet la lecture automatiquement des résultats de mesure ainsi qu'à la configuration et l'archivage des protocoles des testeurs d'huile BAUR DPA 75 C, DTA 100 C et DTL C. Les protocoles peuvent être enregistrés soit au format PDF soit sous la forme flexible de fichier texte (\*.txt). Un vaste soutien linguistique et l'intégration de logos individuels permettent un reporting professionnel.

Le logiciel BAUR ITS Lite supporte ainsi le processus d'essai d'huile complexe en permettant de saisir de manière structurée et fiable les données de mesure sans beaucoup d'effort. La création fastidieuse de protocoles pertinents est ainsi supprimée et les frais pour l'essai d'huile peuvent être fortement réduits.

Téléchargement gratuit sur www.baur.eu

#### **Caractéristiques**

- Lecture automatique des protocoles de mesure à partir des testeurs d'huile BAUR :
	- $-$  DPA 75 C
- DTA 100 C
- DTL C
- Archivage des protocoles au format PDF ou sous forme de fichier texte (\*.txt) sur le PC
- Interface utilisateur, protocoles et documentation utilisateur disponibles en 11 langues
- **Impression automatique des protocoles** sur le PC
- **Utilisation simple et conviviale reposant** sur un environnement Microsoft Windows
- Compatible avec les systèmes d'exploitation :
	- Microsoft Windows XP
	- Microsoft Windows Vista
	- Microsoft Windows 7

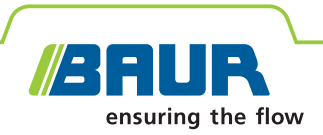

#### **Données techniques**

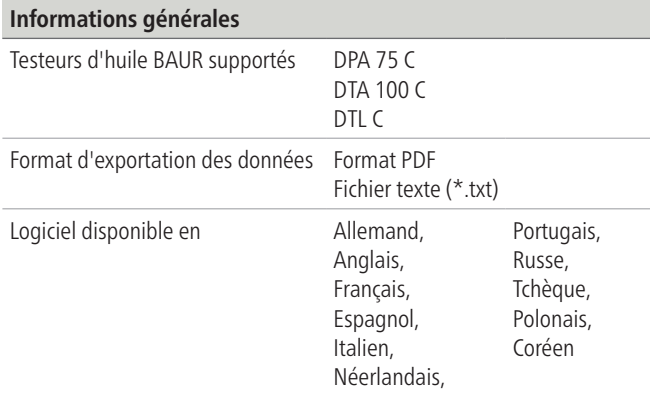

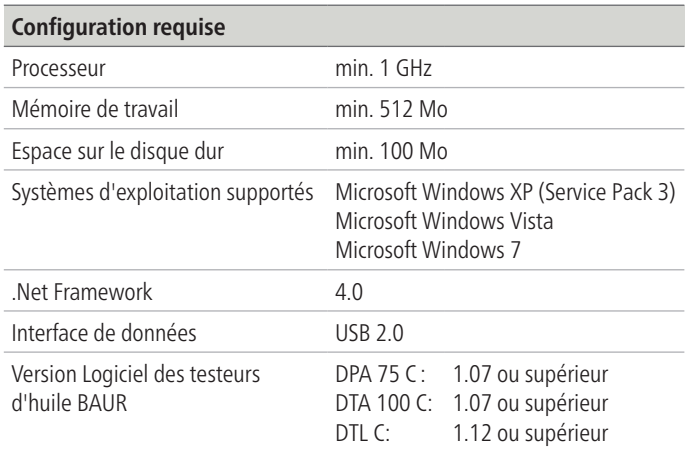

#### **Exemples de connexion pour plusieurs testeurs d'huile BAUR**

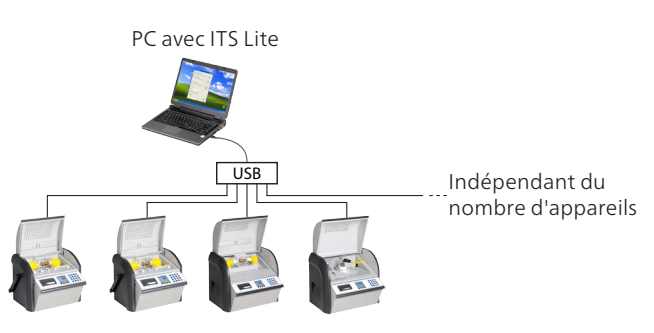

#### **Exemple d'un protocole de mesure**

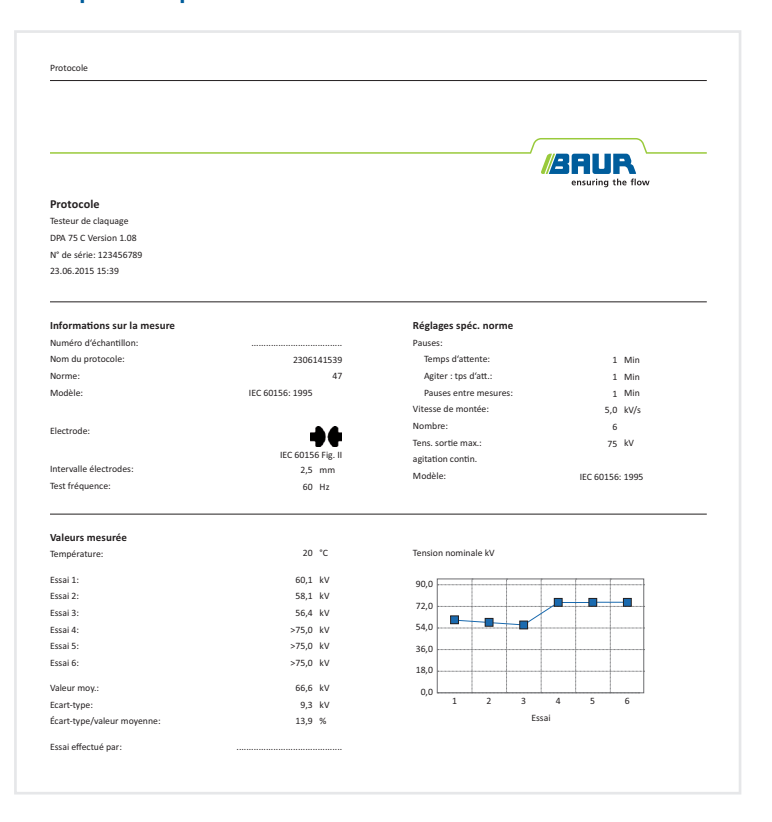

#### **Composition de la fourniture**

- **Logiciel BAUR ITS Lite**
- Mode d'emploi

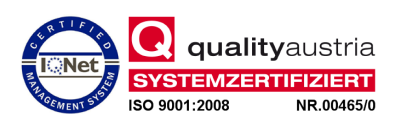